*Заполняется на фирменном бланке организации. Заверяется фирменной печатью, подписью руководителя организации. Уведомлению-заявке присваивается исходящий номер и указывается дата.*

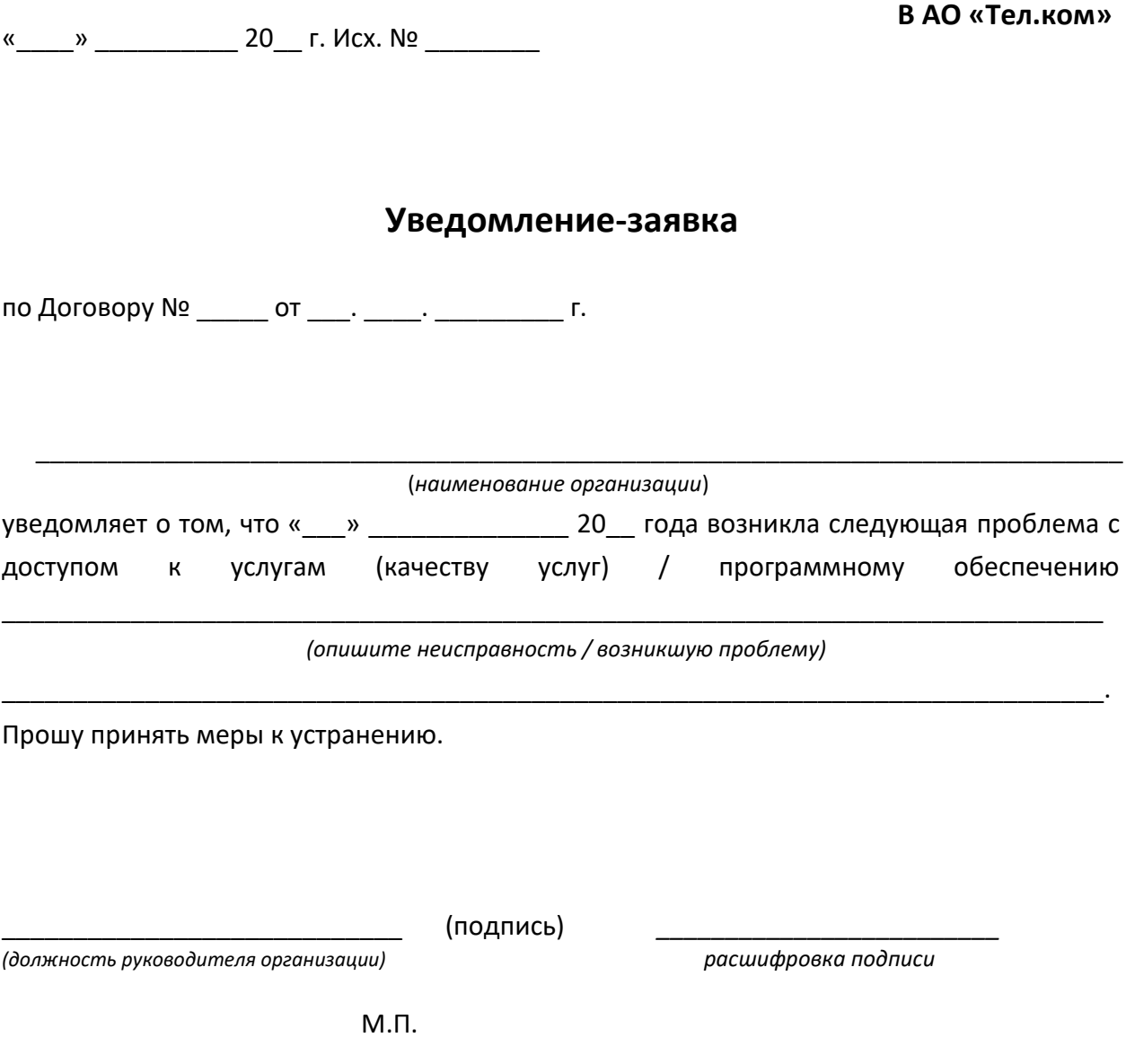